**Our next meeting is:**

**April 3rd — Tuesday** *First Christian Church*

**6:30 PM — Socializing, news and announcements 7:00 PM — Presentations begin**

**This month's topic:**

# **PHOTO BOOKS MADE ON YOUR MAC**

**How to create your own photo books in iPhoto and have them professionally printed to be presented by Roger Owens**

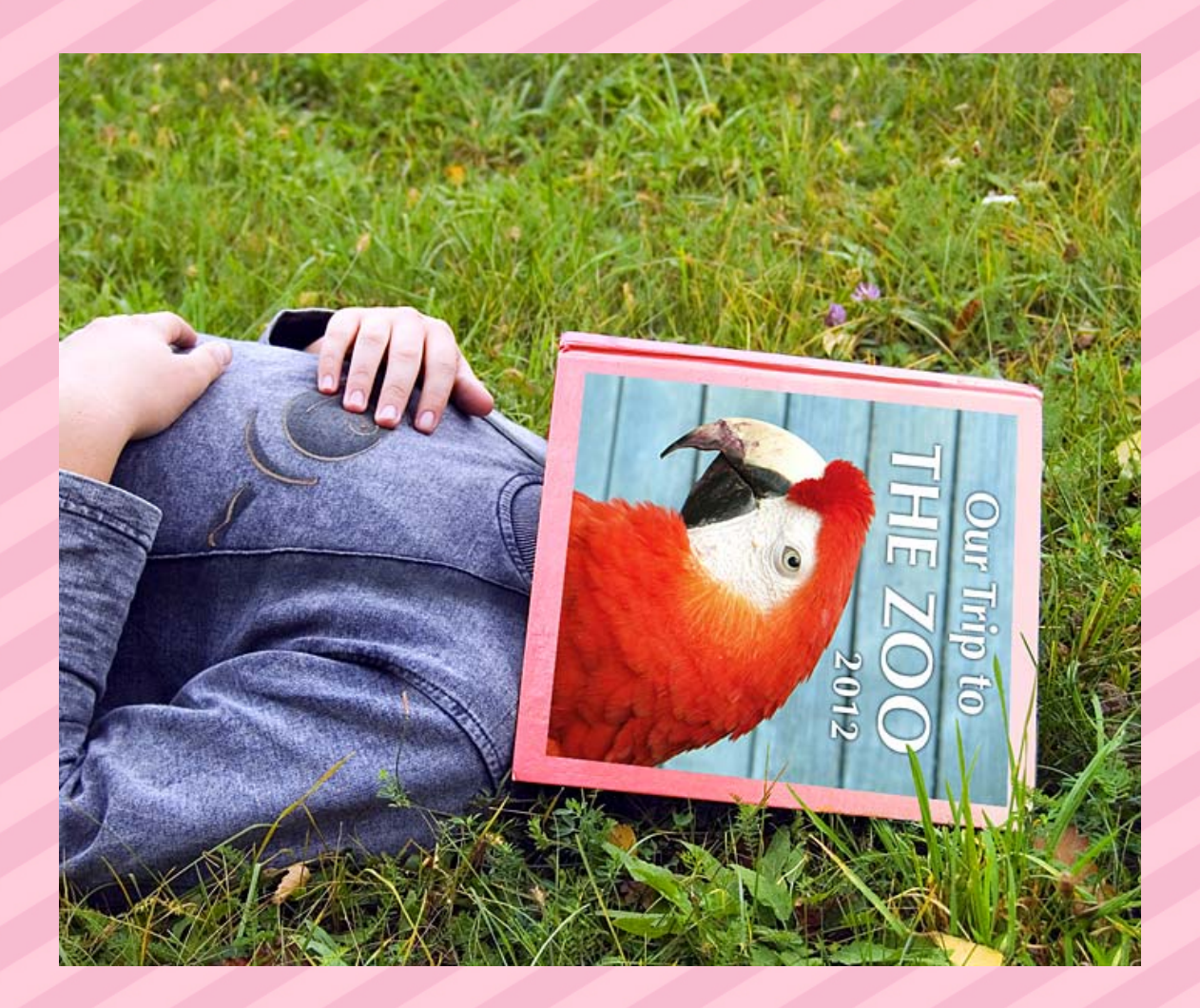

**What is the most impressive way to display your many photos of your trip to the zoo, or of your favorite rainbows and sunsets, or your friends, loved ones and pets, or your hand-carved wooden tractor models? There are lots of ways to show off your photos, from your computer screen to stacks of prints, but the most impressive way of all is custom photo books. Using iPhoto, you can easily design stunning photo books filled with your photographs, then have them expertly printed, bound and delivered to your door. Roger will show how, and will even pass around a few finished iPhoto books for your perusal. Read any good books lately? On Tuesday, come lay your eyes on some beautiful ones.**

### **Also,**

# **BACK TO MAC BASICS**

**In this segment, we focus on more fundamental skills, to make life a little easier for those who are trying to learn how to use their Macs. This month:**

## **STICKY BUSINESS to be presented by Rob Ellis**

**Is your monitor festooned with multiple sticky reminder notes? Alas, there is a better way to remind yourself. On Tuesday, Rob will show how easy it is to create and use sticky notes software on your Mac.**

*Our meeting location:*

 $\overline{\phantom{a}}$ 

*First Christian Church 6900 Market Avenue North Canton, OH 44721 (330) 456-2600*

## **DIRECTIONS TO THE MEETING ROOM**

#### **SHORTEST, QUICKEST WAY:**

- *Upon entering the parking lot, drive around the left side toward the back of the building*
- *You will see a covered entrance and the name HERITAGE HALL. Park your car and come in that entrance*
- *The FIRST DOOR on your left is numbered 1018C*
- *Come on in*

#### **LONGER WAY:**

- *Come in through the main door at the front of the building*
- *Follow the corridor to the left all the way to the back of the building*
- *The LAST DOOR on your right is 1018C*

*For a map of the area, along with options to get directions from anywhere, please click here*

 $\mathcal{L}$  and the set of the set of the set of the set of the set of the set of the set of the set of the set of the set of the set of the set of the set of the set of the set of the set of the set of the set of the set of

**iPhoto books look like professionally published coffee table books, but they contain page after page of your own photographs. Please come join us on Tuesday to learn how to create them. And please feel free to bring a friend. See you there!**

*— Rob Ellis MAC2 Macintosh Users Group*